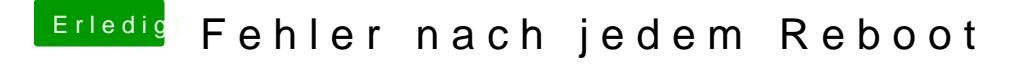

Beitrag von MaxBukkit vom 18. Februar 2015, 21:17

[Zitat von krischa](https://www.hackintosh-forum.de/index.php?page=Thread&postID=160094#post160094)n1980

org.netkas.driver.FakeSMC 1290

Das sagt alles ösch die bitte mal aus /S/L/E